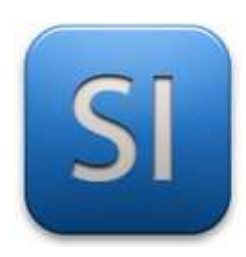

# **MISE EN ŒUVRE**

→**TRAITER : ESP32 WEMOS (EDI MU)**

- →**CONVERTIR : Moteur pas à pas**
- →**DISTRIBUER : Stepper motor driver ULN2003**

## **1 – Mise en situation**

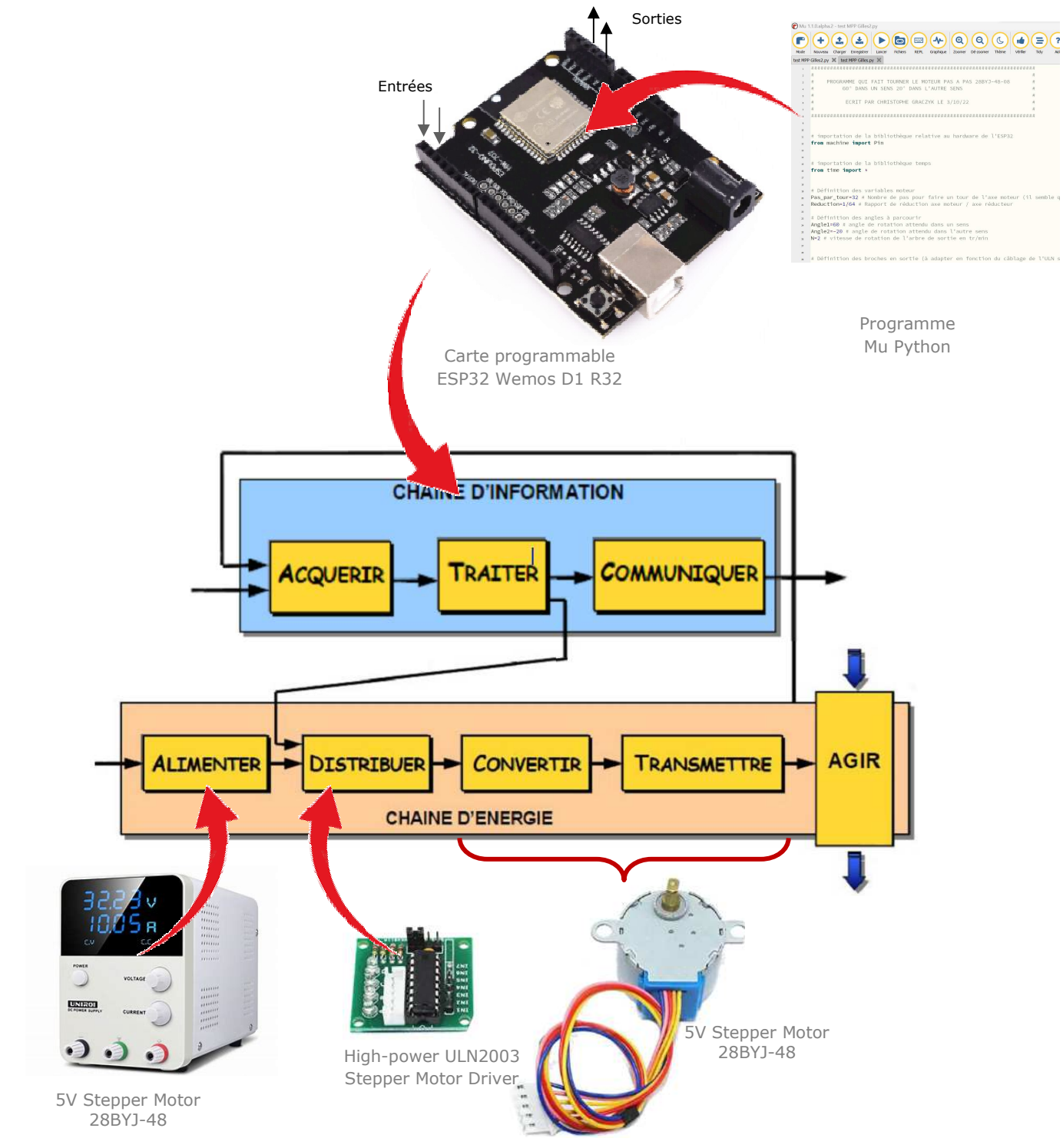

# **2 – Vues de détail**

### **High-power ULN2003 Stepper Motor Driver**

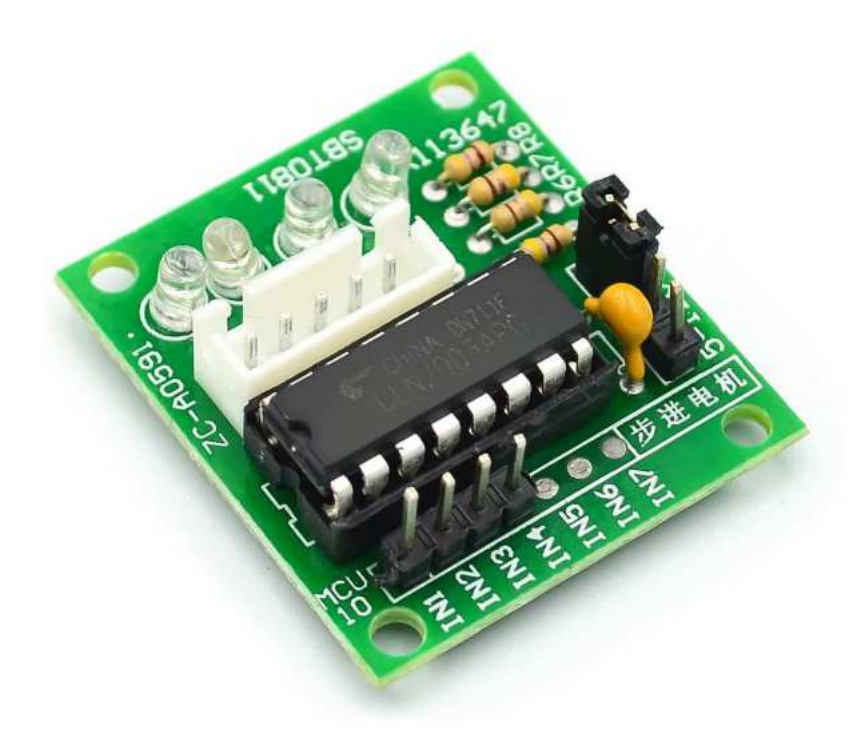

#### **5V Stepper Motor 28BYJ-48**

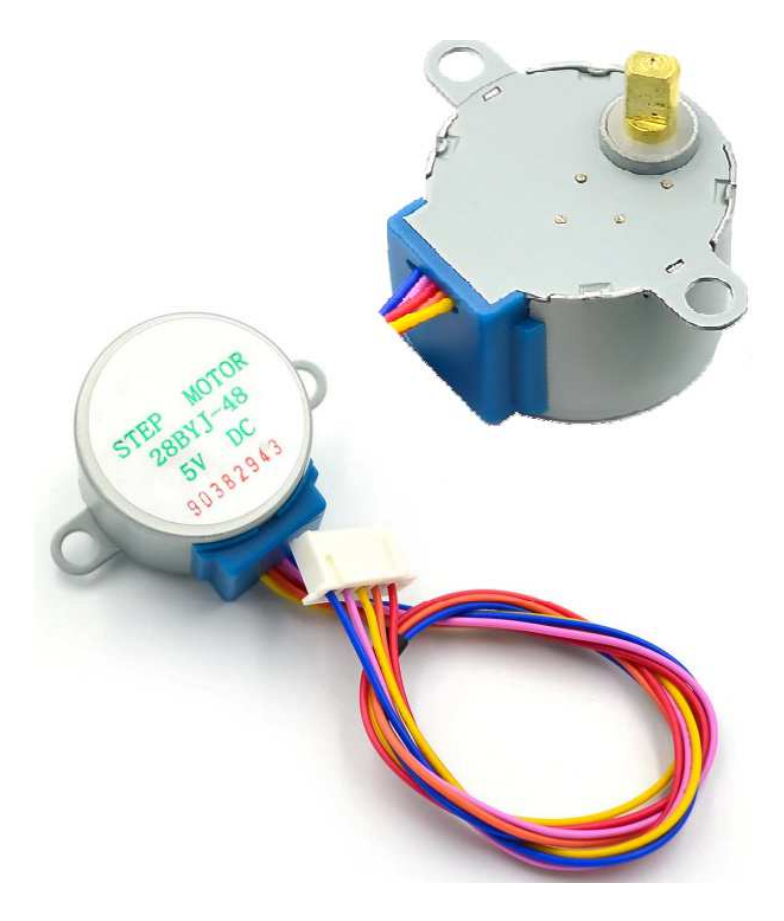

\_\_\_\_\_\_\_\_\_\_\_\_\_\_\_\_\_\_\_\_\_\_\_\_\_\_\_\_\_\_\_\_\_\_\_\_\_\_\_\_\_\_\_\_\_\_\_\_\_\_\_\_\_\_\_\_\_\_\_\_\_\_

# **3– Plan de câblage / Montage**

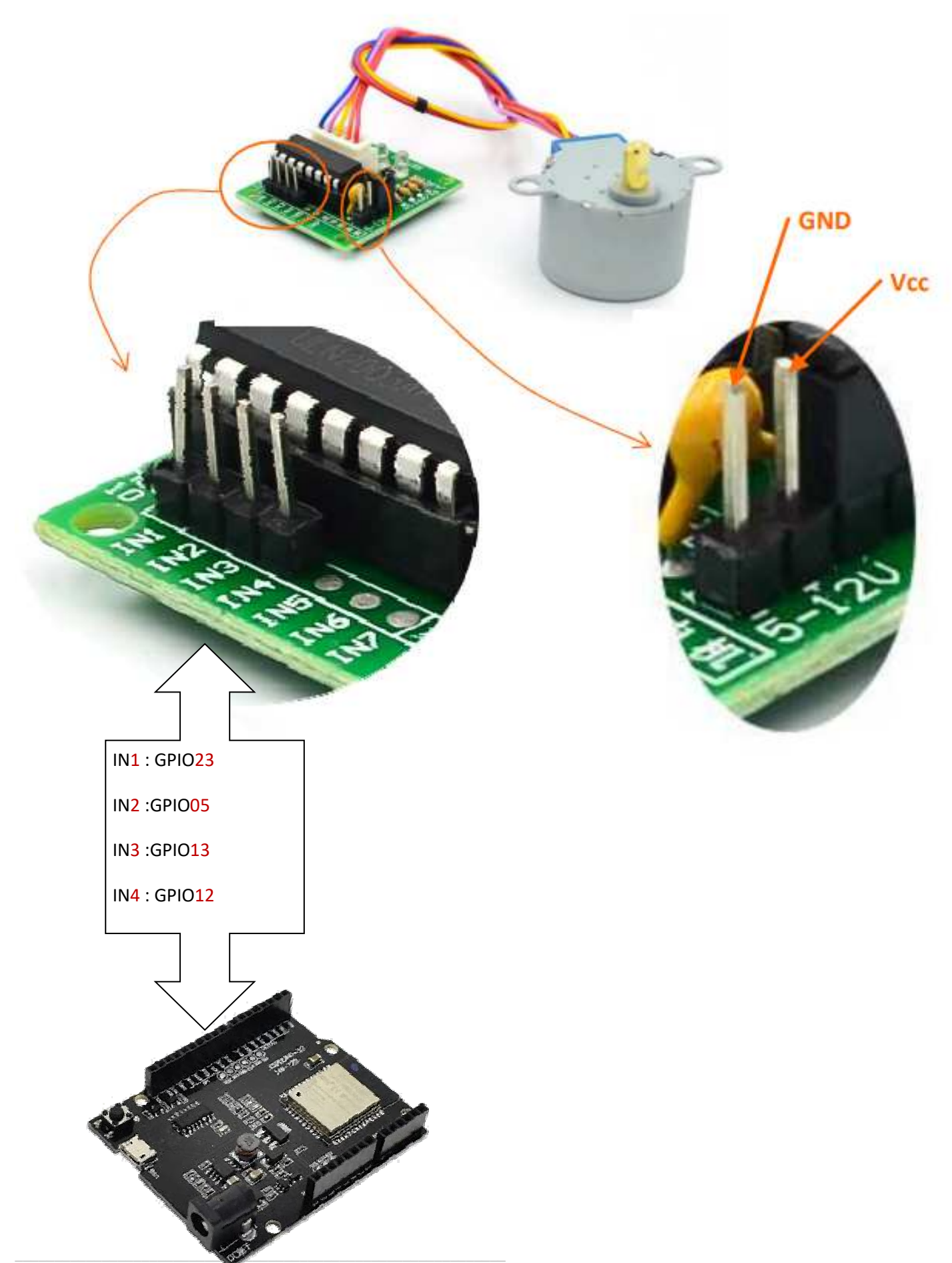

### **4 – Programmes**

### **PROGRAMME 1 : « MPP.py »**

### *Ce programme fait tourner le moteur pas à pas d'un angle donné dans un sens puis d'un autre angle donné dans l'autre sens.*

#### *L'angle et la vitesse sont paramétrés.*

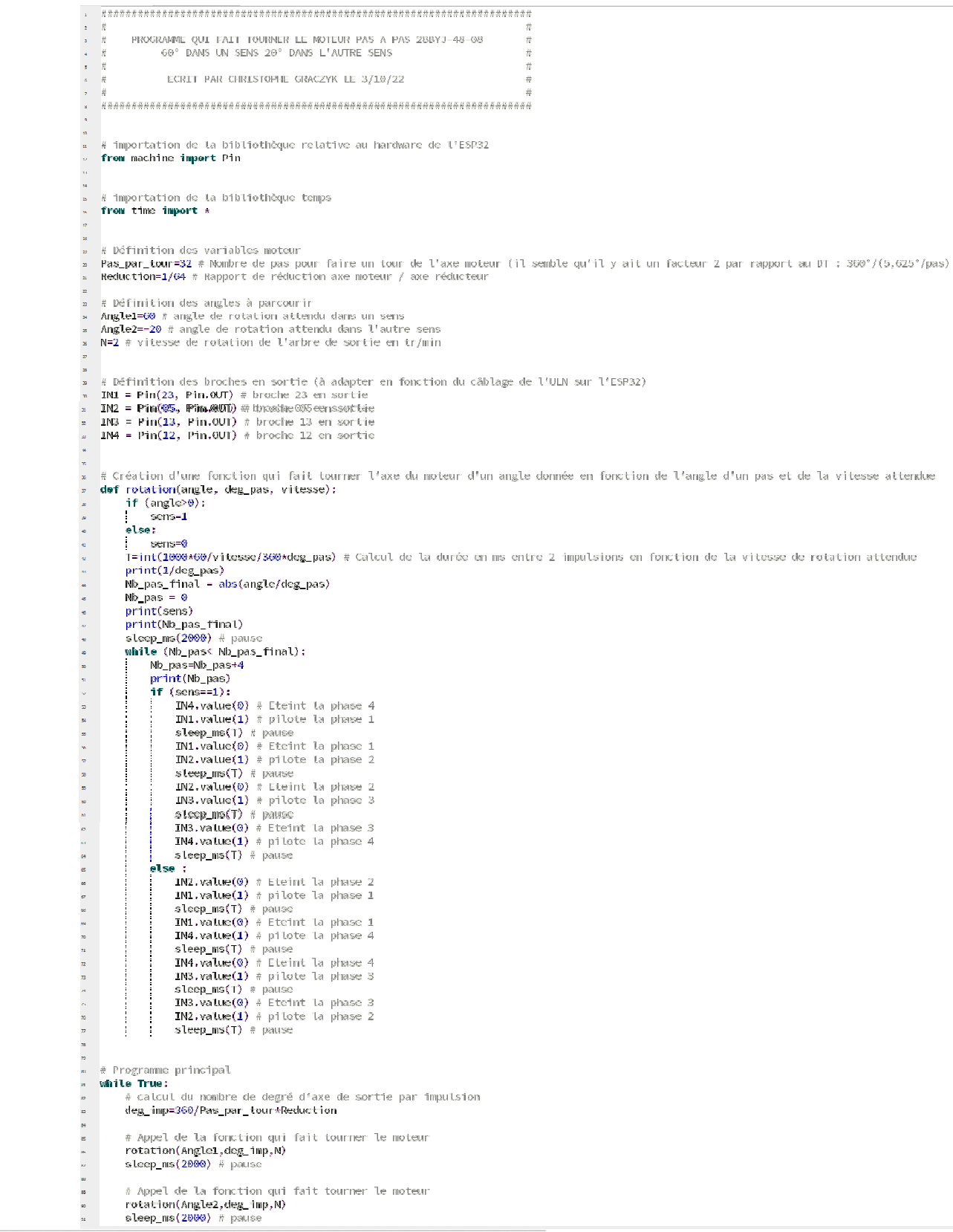